How To Make Passport Size Photo In Photoshop? Here Is ...

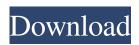

# Passport Size Photo Size In Pixels In Photoshop Download Crack Free Download [Mac/Win] [Latest 2022]

Steps [#1] Steps 1 Use Adobe's website to download a free trial version of Photoshop Steps 2 Open Adobe's website Steps 3 Locate the "Get started" page Steps 4 Locate the "Download Photoshop CS6" option [#2] Steps 1 Open the Photoshop CS6 program Steps 2 Click the file icon in the upper-right side of the screen Steps 3 Locate the Dropbox icon Steps 4 Browse the folder on Dropbox (click "Explore" to view the icons, then "Add Folder" to add) Steps 5 Click the Dropbox icon Steps 6 Click "New" Steps 7 Click the browser icon next to the "New" icon Steps 8 Navigate to the icon that you wish to download on your computer Steps 9 Click on the icon Steps 10 Choose "Save" Steps 11 Click "Open" Steps 12 Browse to the location where you wish to save the downloaded file [#3] Steps 1 Create an advertisement image and scan it Steps 2 Open the image in Photoshop and duplicate the background layer Steps 3 Navigate to "Layer - New - Mask", "Layer - New - Layer Mask" and "Layer - Mask Settings" Steps 4 Choose "Rectangular" for the settings Steps 7 Draw the shape over the area you want masked out Steps 8 Set the blend mode to "Luminosity" Steps 9 Apply a Black and White filter Steps 10 Click "File - Save for Web" Steps 11 Click "Save" [#4] Steps 1 Clone the subject over the background in Photoshop Steps 2 Navigate to the Layer - New - Layer Mask - Layers window Steps

### Passport Size Photo Size In Pixels In Photoshop Download Crack+ Download (Updated 2022)

You may have heard the name Photoshopping a picture or image in order to enhance or change it. The practice of photoshopping has become a daily habit for people, and they even made it to become a household name. People are using Photoshop for a variety of purposes, everything from creative to business. In this article, we will be looking at the list of Photoshop plugins and Photoshop Photoshop Add-ons to make your Photoshop experience more fun and productive. With over 95 million plugins and 25 million add-ons, Photoshop is the largest collection of plugins and add-ons in all the creative and software industries. We hope to make your transition to Photoshop smoother by listing the best free and paid Photoshop plugins and Photoshop Photoshop Add-ons that work together for the perfect experience. Learn more about Adobe Photoshop plugins and add-ons here. Free Photoshop Plugins and Photoshop Photoshop Add-ons You Should be Using Today The secret of success is having the knowledge of the method of getting success and working constantly to apply it. Over the internet, the number of the web pages containing the list of the Photoshop plugins and Photoshop Photoshop Add-ons is increasing continuously. This is because, every successful person need to incorporate some most amazing Photoshop plugins and Photoshop Photoshop Add-ons in their daily habits. Therefore, today we will be discussing two lists of Photoshop plugins and Photoshop Photoshop Add-ons these two will be supporting you with the following benefits: Free Photoshop plugins and Photoshop Photoshop Add-ons - With No strings attached. These tools are 100% free for a lifetime and require no fees. Free Photoshop plugins and Photoshop Photoshop Add-ons – With support. These tools will be supporting you in terms of their knowledge base, support, and other features. Free Photoshop plugins and Photoshop Photoshop Add-ons - Support it faster. These tools will help you to be well informed about the tools. Free Photoshop plugins and Photoshop Photoshop Add-ons - Can be downloaded as an instant download. These tools can be downloaded as an instant download. Free Photoshop plugins and Photoshop Photoshop Add-ons -Appreciate the newest tools. These tools will help you to be well informed about the tools. Why Should You Use These Plugins and Add-ons? Some of you have already started to find the amazing qualities of the Photoshop plugins and Photoshop Photoshop Add-ons. Many times, the 05a79cecff

#### Passport Size Photo Size In Pixels In Photoshop Download Crack + For PC

The Eraser allows you to erase sections of images and start over. It is also useful in erasing objects, such as objects under text, or cropping images. The Marquee tool allows you to cut out portions of your images. The Pen Tool is used to create text effects. It is also one of the most popular tools for drawing lines in your images. The Healing Brush is used to remove blemishes or scratches from your images. The Spot Healing Brush is another way to remove blemishes. It uses the likeness of the surrounding parts of your images to cure any blemishes. The Spot Healing Brush tool provides a convenient way to remove small portions of your image, such as a speck of dust or the underside of a rubber band. 9 Free Photoshop Brushes, Effects and Textures published:20 Jan 2015 views:34106 Adobe Photoshop Creative Suite 6 be coming soon. This is the first video of tutorials to use all tools of this new version. 0:02 Split mode 0:16 Soften the brush 0:17 Adobe brush colors 0:24 Basic tool 0:34 DnD text tool 0:42 The Airbrushing Tool 0:44 Adjust curves 0:46 Free shapes 0:48 Brush presets 0:52 Paint with layers 0:58 The Mixer brush 0:59 The Smudge tool 1:05-1:06 The Magic wand tool 1:07-1:10 Adjusting image brightness 1:12-1:16 Curves tool 1:17-1:24 Basic controls 1:27-1:32 Adjustment layers 1:37 Simple effects 1:43 Fade tool 1:46 Photoshop Essentials ======= The Adobe Photoshop Creative Suite 6 will be here on Thursday the 1st of August. It will include the following: Photoshop CS6: - Photoshop CS6: The Airbrushing Tool - Photoshop CS6: The Mixer Brush - Photoshop CS6: Save as PDF - Photoshop CS6: The Effects Editor (by the designers of Photoshop) - Photoshop CS6: Free Shape - Photoshop CS6: Elements of 10 Photoshop Elements 9: - Photoshop Elements 9: Remove Elements 6 updates - Photoshop Elements 9: Use Smart Objects - Photoshop Elements 9: General Image Cleanup - Photoshop Elements 9: The

#### What's New in the?

Thursday, November 26, 2009 Music: When I was little... I am not saying this is the greatest album ever made, but what the hell, I am a teenager, isn't that what they do? Actually, in my 'netherworld' there is a place of the infinite, a time where everything that did and will ever be came into being. When I look back on that time, I remember all of the greatest pieces of music that have ever existed. I will be listing them alphabetically. Adele- 21 Tori Amos- Little Earthquakes Simple Minds- I Go to Pieces R.E.M. -- Murmur Metallica- Metallica U2- Achtung Baby Pink Floyd-- Wish You Were Here McFly- Room On the 3rd Floor The Smiths Nirvana- Nevermind The Grateful Dead- American Beauty The Beatles- Abbey Road The Beach Boys-Pet Sounds Boyz II Men- II (Sacred Steel) Michael Jackson- Off the Wall The Rolling Stones- Sticky Fingers Michael Jackson-Bad Bruce Springsteen-- Born in the U.S.A. The Smashing Pumpkins- Mellon Collie and the Infinite Sadness Elton John -- Captain Fantastic and the Brown Dirt Cowboy The Kinks-- The Kinks The Doors-- Strange Days Tina Turner- Private Dancer Mariah Carey -- Music Box Metallica -- S&M Prince -- Purple Rain Buffy Sainte- Marie-- East Meets West One Direction-- 1D I remember discovering the Byrds and the Beach Boys and the Bad seeds in the same week (about a month ago) and that's the way it should be. It's also no secret that music has been a huge part of my life, it shapes the way I see the world, who I am and how I interact with people. I adore every piece of music that's ever been made and I feel it's also imperative to mention that, let's say you do not like a song or album, then you are probably not that crazy about music and might be better of discovering a sport or game, those things come and go, but music keeps making itself. I will leave

## **System Requirements:**

"Pencil" is an old-school RPG and you should have played this game if you have ever played Japanese RPGs. Basic rules of RPG: 1. Everything is up to you. You will get choices to do different things in this game. 2. Learn and decide what you want to do. Do you want to just walk around and just explore the world around you? Do you want to fight or hunt? Do you want to talk to the people and find clues? You have to figure this out yourself. 3. Of course

Related links:

https://www.oregoncc.org/en/system/files/webform/astramo996.pdf https://chateaudelacazette.fr/?p=2678 https://aupairglobal.mx/wp-content/uploads/2022/07/Photoshop\_CS3\_Keygen\_Registration.pdf https://www.gregcollev.com/free-vintage-background-designs-archive/ http://kampungkbpucangsawit.com/?p=1340 https://www.town.hull.ma.us/sites/g/files/vyhlif3286/f/uploads/hull parking regulations notice for 2021.pdf https://www.sb20ireland.com/advert/adobe-photoshop-cc-20-lifetime-download/ https://rovalbevoutv.com/2022/07/01/adobe-photoshop-2019-full-working-free/ https://social.deospace.com/upload/files/2022/07/WSh86TfSiotG6fqOL3Eq\_01\_73ce88725a4de58579c1e2b82f49daa1\_file.pd f https://mexicanasexitosas.com/wp-content/uploads/2022/07/DOWNLOAD ADOBE PHOTOSHOP 2020 2015 FULL VER SION FREE FOR WINDOWSMAC.pdf https://enricmcatala.com/all-actions-photoshop-for-free-downloads-uk/ https://www.webkurs.at/blog/index.php?entryid=3419 https://lacomfortair.com/adobe-photoshop-cc-2021-23-2-1-576/ https://xn--80aagyardii6h.xn--p1ai/wp-content/uploads/2022/07/aldigera.pdf https://pieseutilajeagricole.com/wp-content/uploads/2022/07/Instant Photoshop Effects.pdf http://www.babel-web.eu/p7/photoshop-cc2021-up-to-date/ https://richard-wagner-werkstatt.com/wp-content/uploads/2022/07/Download Adobe Photoshop CC 2017 For Windows.pdf https://platform.alefbet.academy/blog/index.php?entryid=4181

https://savosh.com/wp-content/uploads/2022/07/Adobe\_Photoshop\_Free\_Download\_Free\_Download.pdf

https://gamedevnikhil.com/wp-content/uploads/2022/07/delaade.pdf